# **Powershell The Quickstart Beginners Guide**

Thank you completely much for downloading **powershell the quickstart beginners guide** Most likely you have knowledge that, people have look numerous time for their favorite books as soon as this powershell the quickstart b

Rather than enjoying a fine PDF past a mug of coffee in the afternoon, instead they juggled considering some harmful virus inside their computer. **povershell the quicksart beginnes guide** is affable in our digital library in multiple countries allowing you to acquire the most less latency era to download any of our books later this one. Merely said, the powershell the quickstart beginners guide is universally compatible later any devices to

Microsoft PowerShell for Beginners - Video 1 Learn PowerShell <del>PowerShell 101 - The No Nonsense Beginner's Guide to PowerShell Learn and use PowerShell with just three commands *PowerShell beginner tutorial step by step - </del>* Windows PowerShell [01] Introduction *Powershell Requires Beginners Guide* <del>Introduction to PowerShell for Beginners Tutorials By Visualpath PowerShell Quickstart - Part 1 Introduction Azure PowerShell Tutorial <u>Basic Powe</del></u> PoverShell Automation automatedaily officeroutine Why Povershell is SO Poverful Basic Skills for Computer Jobs - What you should know about IT Basics Windows 10 - and vs PowerShell Active Directory Tutorial for Beginners

Learn Microsoft PowerShell for Beginners | PowerShell Tutorial | Part 1<del>PowerShell ISE (Integrated Scripting Environment) Basi</del>es *Powershell Beginners Guide to Workflows PowerShell Fundamentals for Beginners <del>Getting star*</del> *Beginners Part 1 Powershell The Quickstart Beginners Guide*

... Getting Started with PowerShell Type "powershell" in the Cortana's search field from the taskbar and enter. Launch Windows 10s Start Menu and navigate to the Windows PowerShell apps folder. If you run the 64-bit versio

How to Take the Fear Out of Learning PowerShell -- Jason Helmick -- Interface Technical Training

Working with the PowerShell PipelinePowerShell Script erstellen und ausführen What Is Microsoft PowerShell? Introduction to PowerShell Module 3: Loops PowerShell Master Class - PowerShell Fundamentals

As PowerShell works with objects, these variables are used to work with objects. Creating variable. Variable name should start with \$ and can contain alphanumeric characters and underscore in their names. A variable can be Assuming you are in D:\test folder.

Step 1) Open an elevated PowerShell prompt. Right Click on PowerShell and "Run as Administrator" Step 2) Enter the Following commands. Get-Executionpolicy unrestricted; Enter Y in the prompt; Get-ExecutionPolicy, First Pow "Hello, Guru99!"

First you need to launch a PowerShell session by following the Installing PowerShell Guide. Getting Familiar with PowerShell Commands In this section, you will learn how to, create a file, delete a file and change file dir needed; find syntax of PowerShell cmdlets; and more

### *A Beginner's Guide to Windows PowerShell - QuickStart*

This book, "PowerShell: The Quickstart Beginners Guide" will teach you everything that you need to know in order to get started programming with Microsoft Windows PowerShell. If you take the time to learn and practice what

Powershell: The Quickstart Beginners Guide by Timothy... We need to launch PowerShell for that we need to follow the given steps. Step 1) Search for PowerShell in Windows. Select and Click Step 2) Power Shell Window Opens Cmdlets are the

### *Powershell: The Quickstart Beginners Guide: Short, Timothy ...*

Thisbook, "PowerShell: The Quickstart Beginners Guide" will teach you everything that you need to know in order to get started programming with Microsoft Windows PowerShell. If you take the time to learn and practice what

PowerShell - A Quick-Start Beginner's Guide Cmdlets are the heart-and-soul of Windows PowerShell, Microsoft's new command shell/scripting language. This series provides a task-based introduction to Windows PowerShell cmdle carry out using those cmdlets.

### *Amazon.com: Powershell: The Quick Start Beginners Guide ...*

Easy to follow guide to learn the basics of PowerShell - no previous experience required! This book, "PowerShell: The Quickstart Beginne...

Powershell: The Quick Start Beginners Guide. by Timothy Short. Write a review. How are ratings calculated? See All Buying Options. Add to Wish List. Top positive reviews > Gary Morford. 40 out of 5 stars Focused mostly on I was hoping more ...

### *Powershell: The Quick Start Beginners Guide by Timothy Short*

This book, "PowerShell: The Quickstart Beginners Guide" will teach you everything that you need to know in order to get started programming with Microsoft Windows PowerShell. If you take the time to learn and practice what

### *Powershell: The Quickstart Beginners Guide by Timothy ...*

*Powershell - Quick Guide - Tutorialspoint*

### *Powershell Tutorial for Beginners: Learn in 1 Day*

### *PowerShell/powershell-beginners-guide.md at master ...*

PowerShell - A Quick-Start Beginner's Guide Cmdlets are the heart-and-soul of Windows PowerShell, Microsoft's new command shell/scripting language. This series provides a task-based introduction to Windows PowerShell cmdle carry out using those cmdlets. These tasks include everything from reading and writing text files to managing event logs to sorting and filtering data. You'll find my personal notes and tips peppered throughout the book, m direction & Piping PowerShell & Scripts Control Flow Statements Common Tasks & Cmdlets Take Action Today and Learn Powershell In No Time! Click the "Buy now with 1-Click" to the right and get this guide immediately.

PowerShell can save you a lot of time on Windows admin tasks -- but to use it effectively, you need to understand how it works. PowerShell is a command-line tool designed by Microsoft to run commands and scripts to change capable command-line interface (CLI) that offers an extensive set of tools and more flexibility and control. Are you just getting started with PowerShell? Use this guide to create and run your first script file on Windows be a lot easier than you may think. Some of the topics that we are going to explore in this guidebook concerning PowerShell and all it can offer include: What is PowerShell How to get started with the commands How the pipe PowerShell. The drives and the providers How to work with the strings and the quotes How to execute some of the commands that you need in PowerShell. How to format your data, handle objects, and create tables. How to work using PowerShell for some of your coding needs, and learning how to use this coding language for your needs, make sure to check out this guidebook to learn how to get started. Now if you are really serious about Powershell

PowerShell - A Comprehensive Beginner's Guide Cmdlets are the heart-and-soul of Windows PowerShell, Microsoft's new command shell/scripting language. This series provides a task-based introduction to Windows PowerShell cmd can carry out using those cmdlets. These tasks include everything from reading and writing text files to managing event logs to sorting and filtering data. You'll find my personal notes and tips peppered throughout the boo PowerShell Re-direction & Piping PowerShell & Scripts Control Flow Statements Common Tasks & Cmdlets Take Action Today and Learn Powershell In No Time! Click the "Buy now with 1-Click" to the right and get this guide immed

PowerShell can save you a lot of time on Windows admin tasks -- but to use it effectively, you need to understand how it works. PowerShell is a command-line tool designed by Microsoft to run commands and scripts to change capable command-line interface (CLI) that offers an extensive set of tools and more flexibility and control. Are you just getting started with PowerShell? Use this guide to create and run your first script file on Windows be a lot easier than you may think. Some of the topics that we are going to explore in this guidebook concerning PowerShell and all it can offer include: What is PowerShell How to get started with the commands How the pipe PowerShell. The drives and the providers How to work with the strings and the quotes How to execute some of the commands that you need in PowerShell. How to format your data, handle objects, and create tables. How to work using PowerShell for some of your coding needs, and learning how to use this coding language for your needs, make sure to check out this guidebook to learn how to get started. Now if you are really serious about Powershell

### *Powershell The Quick Start Beginners Guide*

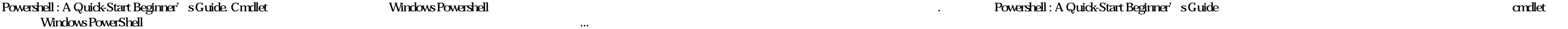

*Powershell : A Quick-Start Beginner's Guide -*

*Powershell : A Quick-Start Beginner's Guide: Hayes, Andy ...*

Find helpful customer reviews and review ratings for Powershell: The Quickstart Beginners Guide at Amazon.com. Read honest and unbiased product reviews from our users.

#### *Amazon.com: Customer reviews: Powershell: The Quickstart ...*

How To Guide. Sample scripts. Deploy. PowerShell Gallery. Reference. PowerShell Module Browser. Architecture. PowerShell on GitHub. PowerShell Editions + Tools. Available editions tools, and technology that supports PowerS

#### *PowerShell Documentation - PowerShell | Microsoft Docs*

#### *Amazon.com: Customer reviews: Powershell: The Quick Start ...*

Thisbook, "PowerShell: The Quickstart Beginners Guide" will teach you everything that you need to know in order to get started programming with Microsoft Windows PowerShell. If you take the time to learn and practice what

### *Powershell: The Quickstart Beginners Guide: Amazon.co.uk ...*

Thisbook, "PowerShell: The Quickstart Beginners Guide" will teach you everything that you need to know in order to get started programming with Microsoft Windows PowerShell. If you take the time to learn and practice what

## *Powershell: The Quick Start Beginners Guide eBook: Short ...*

Home All Products All Books Virtualization and-doud Azure PowerShell Quick Start Guide. By Thomas Mitchell FREE Subscribe Start Free Trial; \$29.99 Print + eBook Buy \$21.59 Was \$23.99 eBook Buy Instant online access to over

Easy to follow guide to learn the basics of Powershell - no previous experience required! This book, "PowerShell: The Quickstart Beginners Guide" will teach you everything that you need to know in order to get started prog within this book, you will find yourself programming with PowerShell in no time! This guide gives you instructions so you can start applying yourself and learning how to use PowerShell right from the start. All terms are b detailed knowledge and applicable steps on: \* Getting PowerShell Up and Running \* Scripts \* Useful Tools to Help You Along The Way \* How To Set PS Up For Automation \* How To Remote Work with Windows PowerShell \* Objects in Are Variables \* How To Get Rid of Unwanted Apps \* How To Install PowerShell on Alternate OS \* How To Change Your IP Address \* How To Automatically Write Scripts \* How To Rename a Bunch of Files at the Same Time \* How To Ki and PowerGUI \* Tools for IT Professionals \* Advanced PowerShell Remoting \* PowerShell Mistakes (That Everyone Makes) \* Bash Scripts \* Changing Your IP Address on Wired Connections If you're looking for the easiest way to t and start learning from tomorrow! Tags PowerShell, PowerShell Scripting, PowerShell For Beginnes PowerShell For Beginners, Computer Programming, Windows PowerShell, Microsoft Windows PowerShell, System Programming

Are you a system administrator, consultant, or power user who wants to expand their expertise in automating and controlling the windows environment? And are you looking for a comprehensive guide that will help you become a das? If you answered YES to these questions, this book is for you so keep on reading... You Are About To Master How To Unlock The Advanced Functionalities Of Windows Powershell Scripting To Help You Automate Different Task people do not yet know of as it is still fairly new. It offers a handy way to automate the windows environment. However, working with this function can be difficult if you do not have the necessary knowledge of going about common administrative jobs and tasks. By virtue that you are here, it is dear that you are eager to get started and you are probably wondering... What is Windows PowerShell and what exactly does it do? How do I install Pow Windows? What are the main PowerShell commands that I should know of? How do I get started with scripting using PowerShell? If you have these and other related questions about getting started with Windows PowerShell, keep tech sawy. More precisely, you will find: What PowerShell is and how to install it on different operating systems Different PowerShell commands and what they do The core concepts of scripting using PowerShell How to use co Even if you are a complete beginner, this comprehensive guide is perfect for you as it will help you learn PowerShell fast. It is structured in a way that allows readers to understand the concepts using real-world situatio Now With 1-Click or Buy Now to get started!

Learn the fundamentals of PowerShell to build reusable scripts and functions to automate administrative tasks with Windows About This Book Hames the capabilities of the PowerShell system to get started quickly with server parameters to make them flexible Get to grips with cmollets that allow you to perform administration tasks efficiently Who This Book Is For This book is intended for Windows administrators or DevOps users who need to use P by, this guide will give you what you need to go to take your scripting to the next level. What You Will Learn Learn to verify your installed version of PowerShell, upgrade it, and start a PowerShell session using the ISE system to understand what particular cmdlets do Utilise the pipeline to perform typical data manipulation Package your code in scripts, functions, and modules Solve common problems using basic file input/output functions F WebAdministration module In Detail Windows PowerShell is a task-based command-line shell and scripting language designed specifically for system administration. Built on the .NET Framework, Windows PowerShell helps IT prof system and applications that run on Windows PowerShell is great for batch importing or deleting large sets of user accounts and will let you collect a masive amount of detailed system information in bulk via WMI (Windows M running with PowerShell, taking you from the basics of installation, to writing scripts and web server automation. This book, as an introduction to the central topics of PowerShell, covers finding and understanding PowerSh also includes topics such as installation and setup, creating scripts, automating tasks, and using Powershell to access data stores, registry, and file systems. You will explore the PowerShell environment and discover how manipulation and solve common problems using basic file input/output functions. By the end of this book, you will be familiar with PowerShell and be able to utilize the lessons learned from the book to automate your server screenshots.

Learn to use PowerShell, Microsoft's scripting language, to automate real-world tasks that IT professionals and system administrators deal with every day. Save Time. Automate. PowerShell® is both a scripting language and a Sysadming five-time Microsoft® MVP "Adam the Automator" Bertram shows you how to use PowerShell to manage and automate your desktop and server environments so that you can head out for an early lunch. You'll learn how to • test scripts with the PowerShell testing framework, Pester • Parse structured data like XML and JSON, work with common domains (like Active Directory, Azure, and Amazon Web Services), and create a real-world server invento hoc scripts • Use PowerShell to create a hands off, completely automated Windows deployment • Build an entire Active Directory forest from nothing but a Hyper-V host and a few ISO files • Create endless Web and SQL servers theory and actual system, and the author's anecdotes keep things lively. Stop with the expensive software and fancy consultants. Learn how to manage your own environment with PowerShell for Sysadmins and make everyone happ

Learn PowerShell from the inside out, right from basic scripting all the way to becoming a master at automating managing, and maintaining your Windows environment About This Book Use proven best practices to optimize code administer your system Create a variety of PowerShell scripts to automate your environment Who This Book Is For If you are a system administrator who wants to become an expert in automating and managing your Windows enviro What You Will Learn Discover PowerShell commands and cmdlets and understand PowerShell formatting Solve common problems using basic file input/output functions Use .NET classes in Windows PowerShell and C# and manage Excha dasses in PowerShell Automate LYNC dients, consuming dient-side object models to administrate SharePoint Online Optimize code through the use of functions, switches, and looping structures Manage files, folders, and regist you tired of managing Windows administrative tasks manually and are looking to automate the entire process? If yes, then this is the right course for you. This learning path starts your PowerShell journey and will help you get you up and running with PowerShell, taking you from the basics of installation to writing scripts and performing web server automation. You will explore the PowerShell environment and discover how to use omdlets, funct concrete knowledge of Windows PowerShell scripting to perform professional-level scripting. The techniques here are packed with PowerShell scripts and sample C# code to automate tasks. You will use .NET classes in PowerShe learn how to simplify the management of your Windows environment. You will get to grips with PowerShell's advanced functions and how to most effectively administer your system. This Learning Path combines some of the best products Getting Started with PowerShell by Michael Shepard Windows PowerShell for .Net Developers Second Edition by Chendrayan Venkatesan and Sherif Talaat Mastering Windows PowerShell Scripting by Brenton J.W. Blawat Sty maintain your development environment with PowerShell.

PowerShell - A Comprehensive Beginner's Guide There's a ton of other technical guides out there that aren't dear and concise, and in my opinion use far too much jargon. My job is to teach you in simple, easy to follow term peppered throughout the book, making it personal and easy to learn. Here is a preview of what you'll learn Getting Started With PowerShell Re-direction & Piping PowerShell & Scripts Control Flow Statements Common Tasks & C to the right and get this guide immediately.

Copyright code : eb84a8236409119d1c4bc0a5df86b5b2